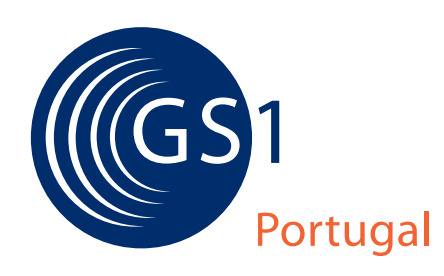

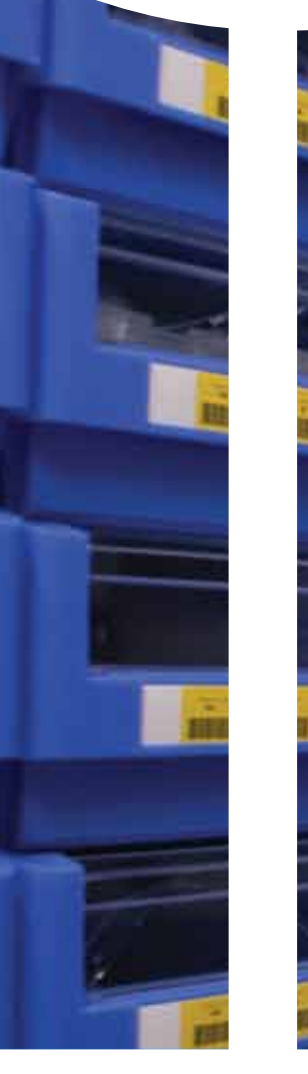

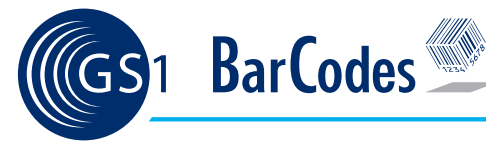

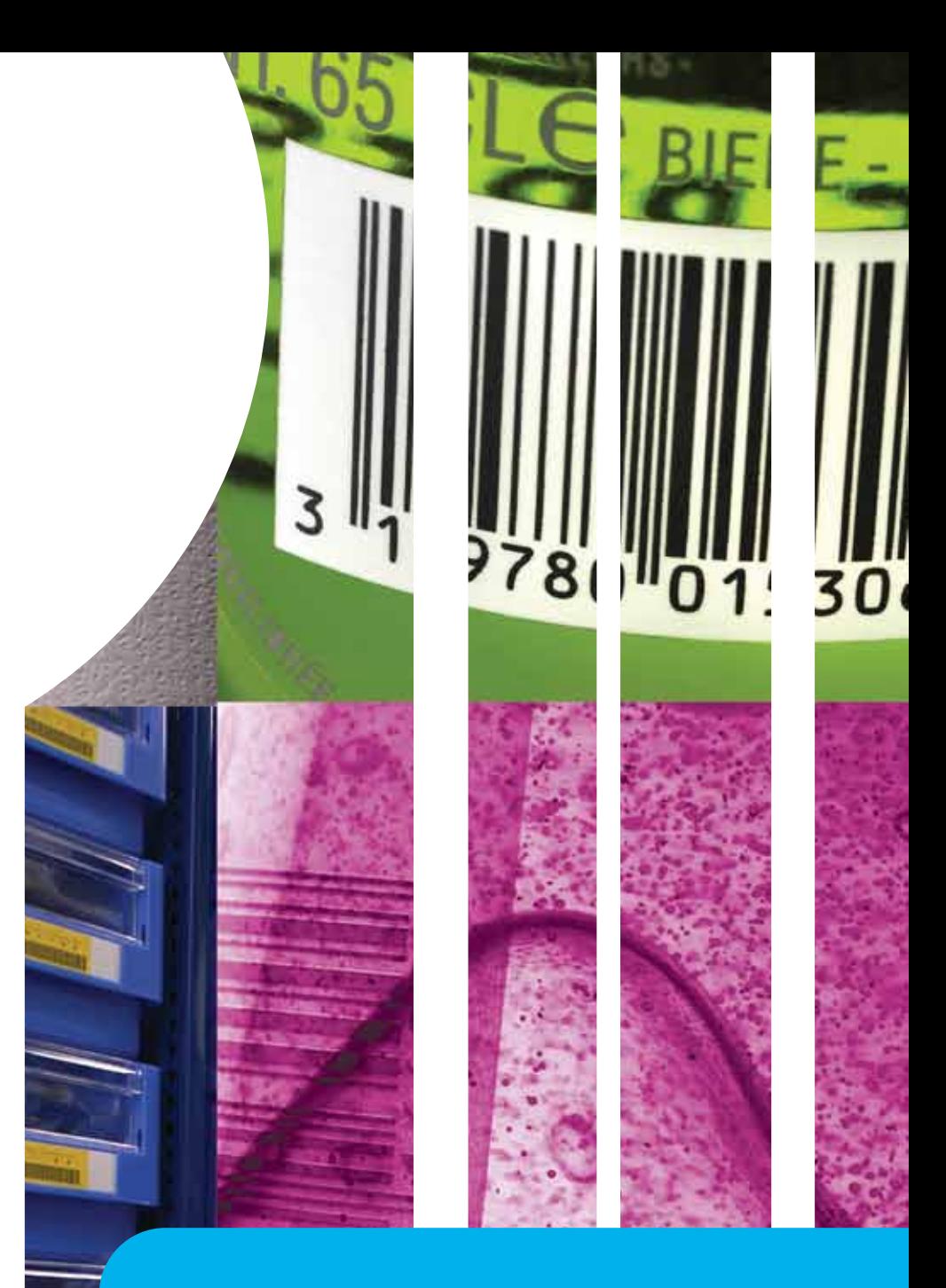

### Normas de impressão<br>de códigos de barras da GS1

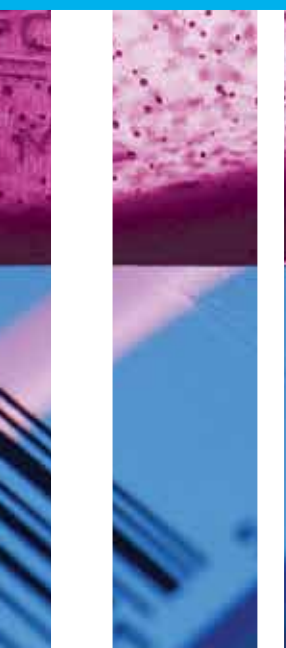

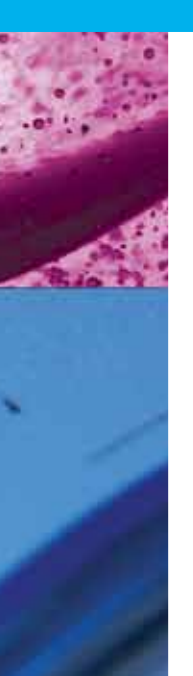

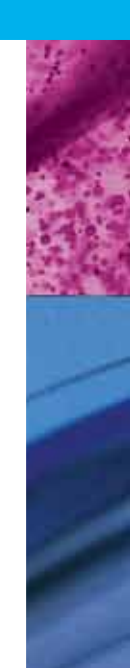

## correcto

combinação de cores legíveis

Este Guia é um instrumento importante de consulta, contudo recomenda-se realizar uma prova de cor, sobretudo ao utilizar-se tons castanhos, vermelhos ou alaranjados, para verificar se o contraste é suficiente de modo a que não existam dificuldades de descodificação.

Os leitores ópticos lêem os códigos de barras reconhecendo os contrastes entre os espaços claros e escuros do símbolo.

O preto e o branco são as cores que mais contrastam entre si; porém outras cores existem, igualmente aptas que poderão complementar o desenho da embalagem. Pode usar-se praticamente qualquer combinação de cores que apresente um contraste adequado. Como regra geral deve aplicar-se:

- Barras escuras sobre fundos claros
- Nunca barras vermelhas
- · Tintas metalizadas, sempre que o contraste esteja assegurado

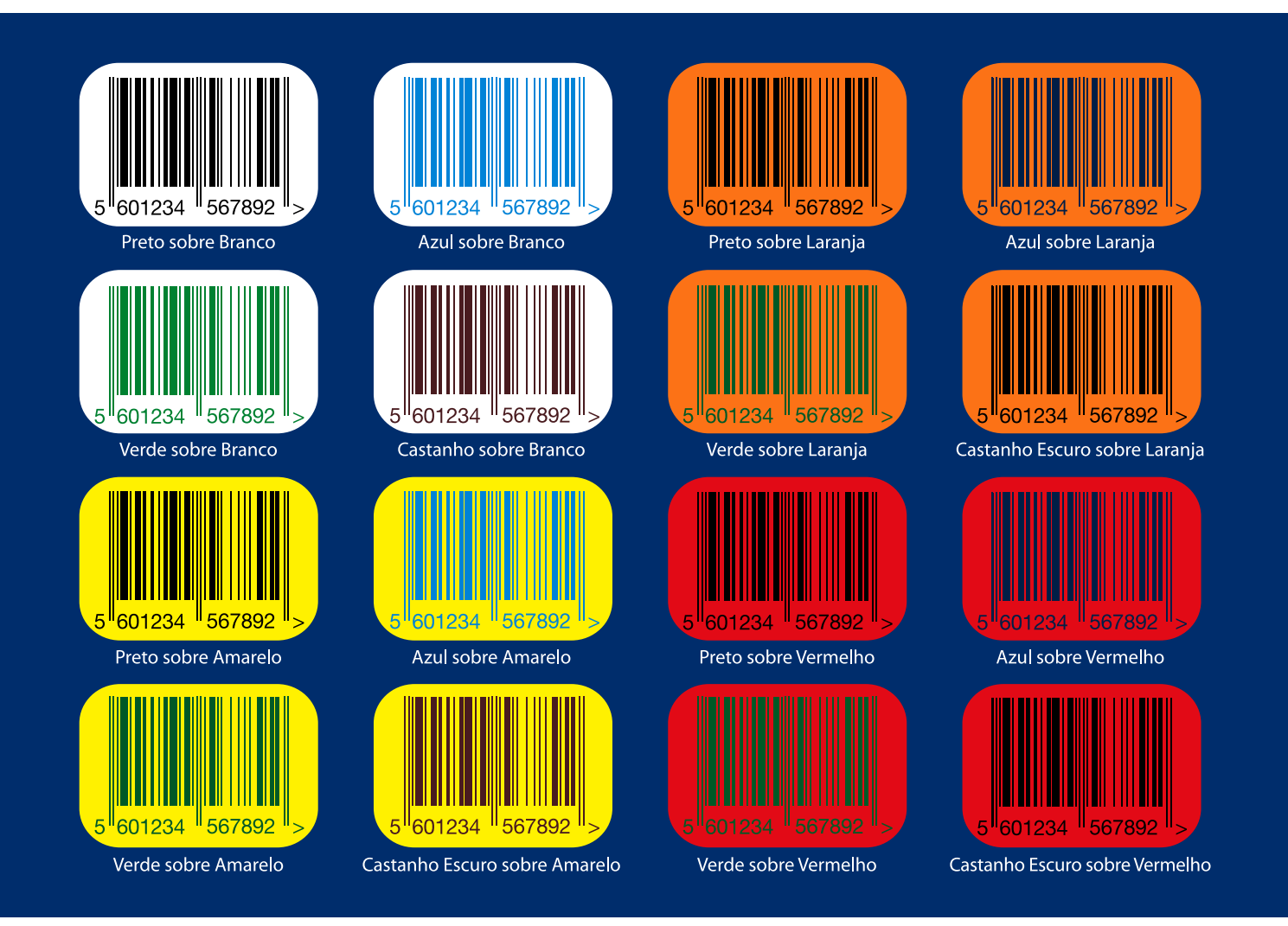

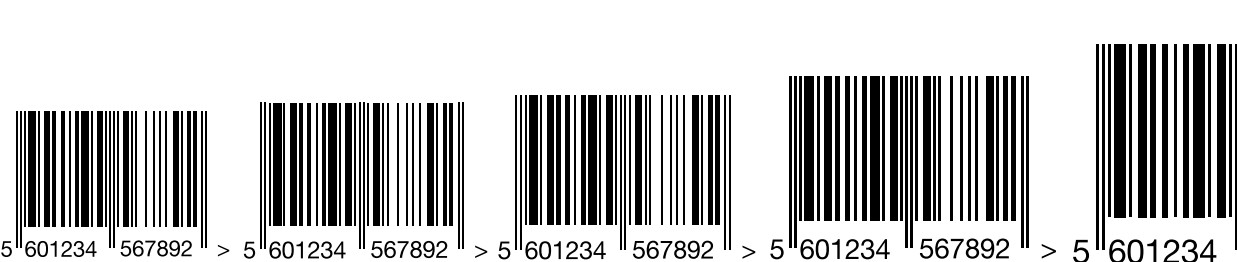

MAG.0.80

MAG.0.85

MAG.0.90

MAG. 1.00

Mag. = Magnitude: factor da ampliação, área/dimensão de ocupação do simbolo em cm2

### correcto

#### combinação de cores legíveis

Neste vídeo pode comprovar a existência de contraste das barras com o filtro de cor vermelha (cor dos feixes de leitura óptica)

# incorrecto

combinação de cores ilegíveis

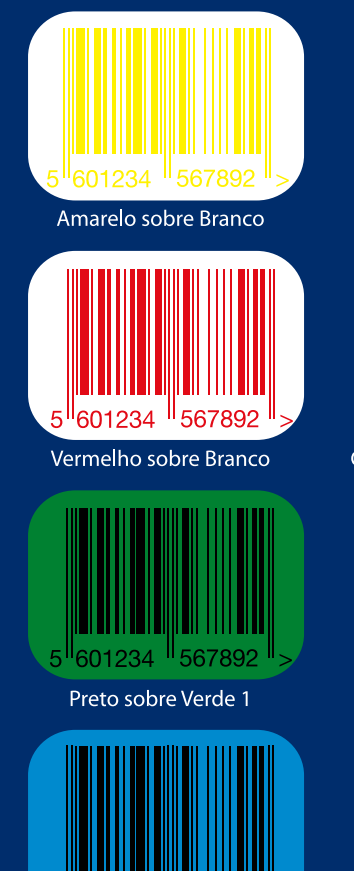

Preto sobre Azul

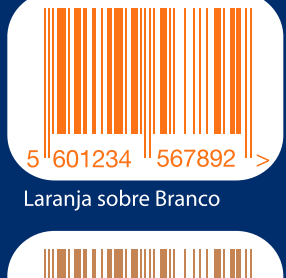

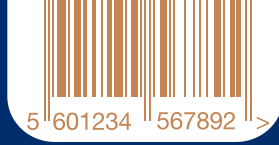

Castanho Claro sobre Branco

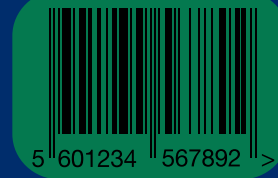

Preto sobre Verde 2

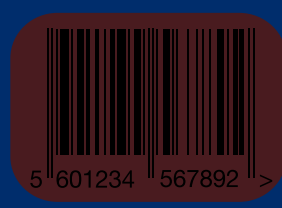

Preto sobre Castanho Escuro

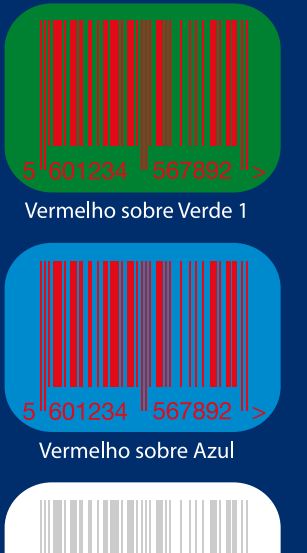

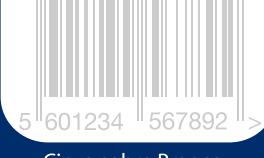

Cinza sobre Branco

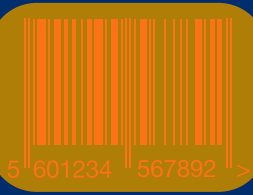

Laranja sobre Ouro

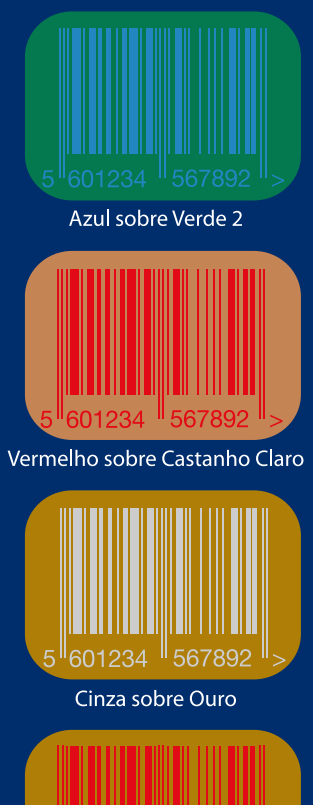

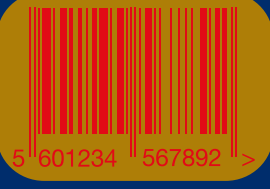

Vermelho sobre Ouro

# incorrecto

#### combinação de cores ilegíveis

Neste vídeo pode comprovar a falta de contraste das barras com o filtro de cor vermelha (cor dos feixes de leitura óptica)

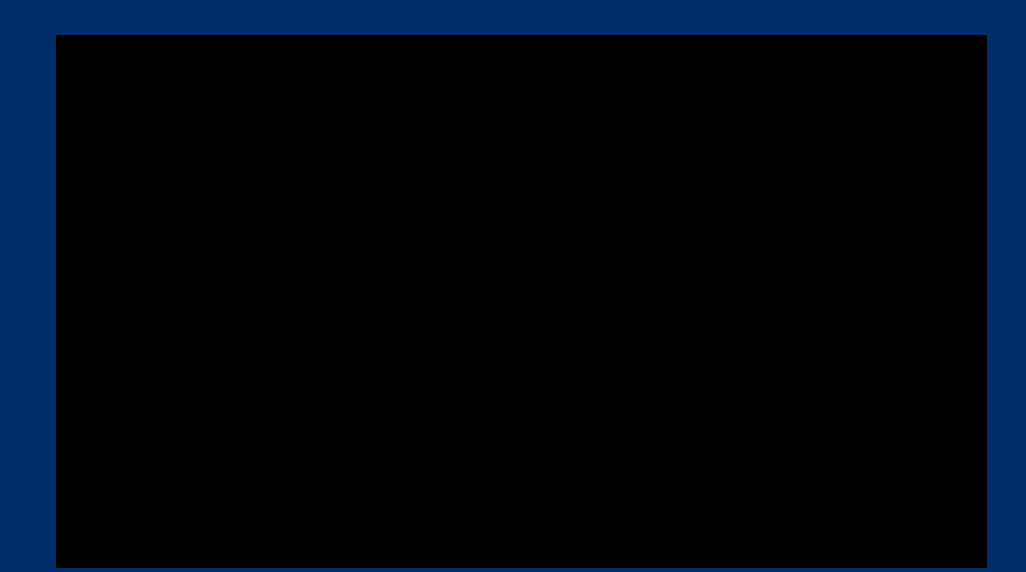

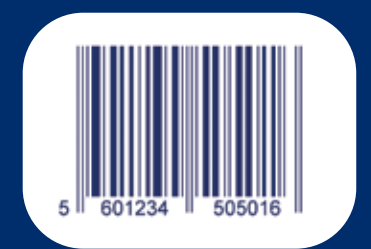

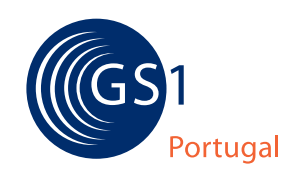

CODIPOR - Associação Portuguesa<br>de Identificação e Codificação de Produtos R. Prof. Fernando da Fonseca, 16-Esc. II 1600-618 Lisboa T: 217 520 740 F: 217 520 741 E: info@gs1pt.org www.gs1pt.org